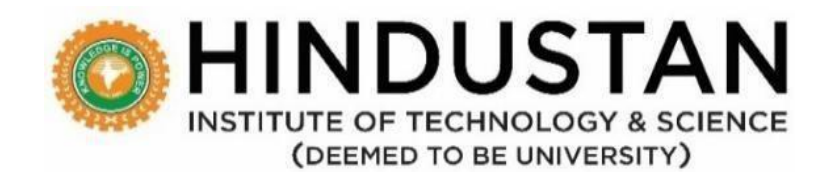

## **Department of Civil Engineering**

# **HONORS OFFERED UNDER B.TECH. CIVIL ENGINEERING**

# **REGULATION 2022 A**

**(in line with NEP 2020)**

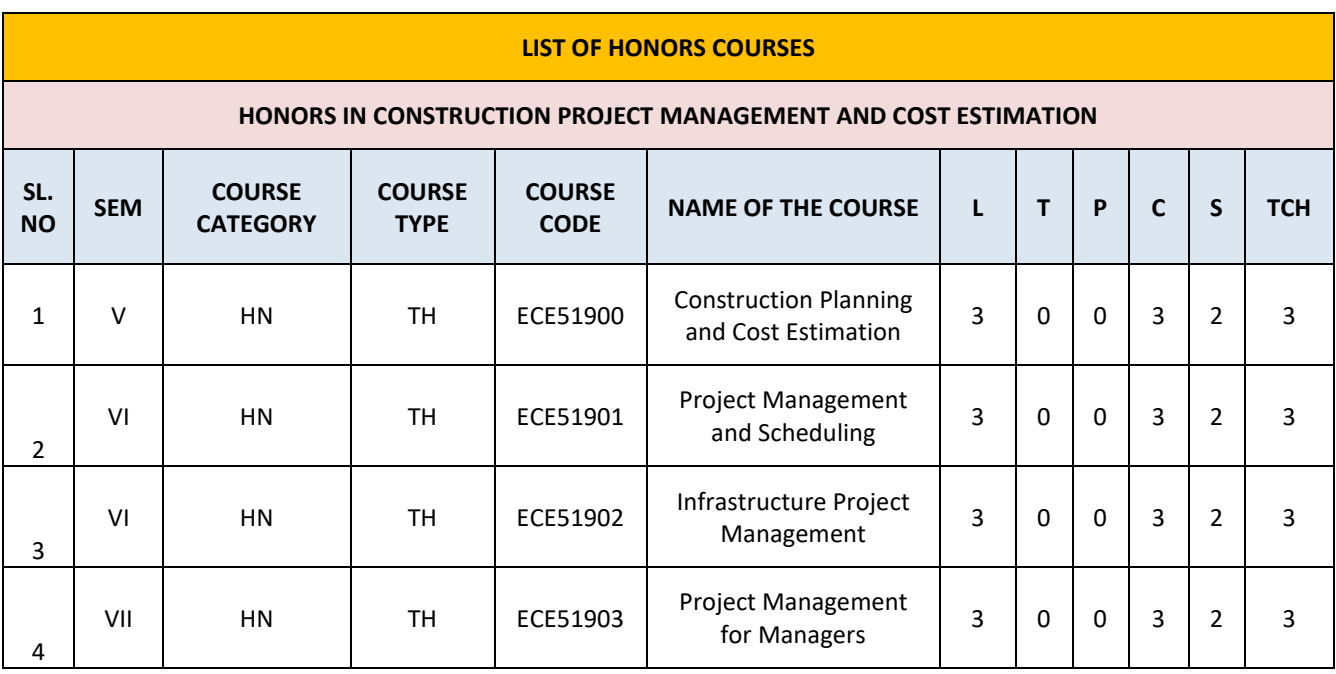

#### **HONORS**

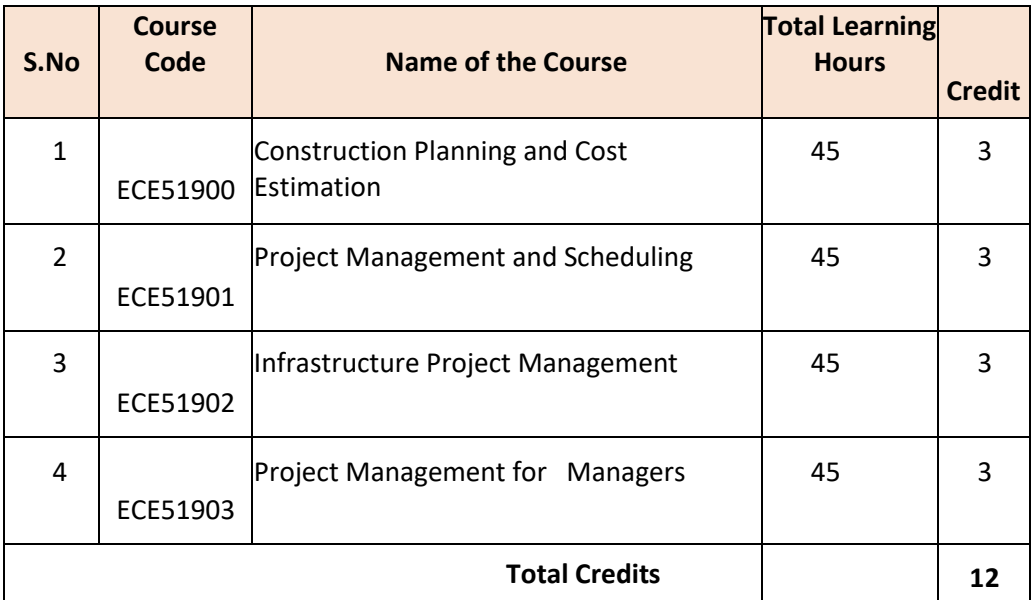

## **HONORS: CONSTRUCTION PROJECT MANAGEMENT AND COST ESTIMATION**

### **CURRICULUM**

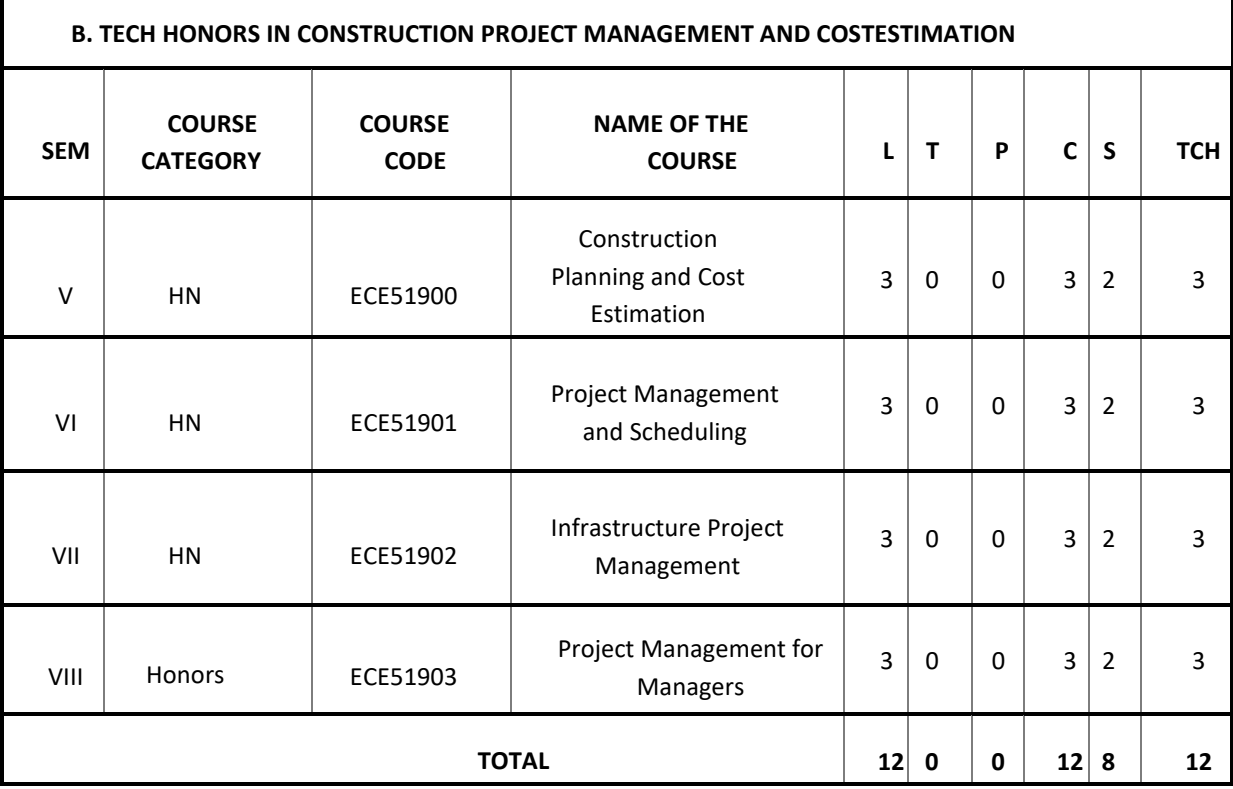

**L-Lecture T-Tutorial P-Practical C-Credit S-Self-study TCH-Total contact hours**

### **HONORS**

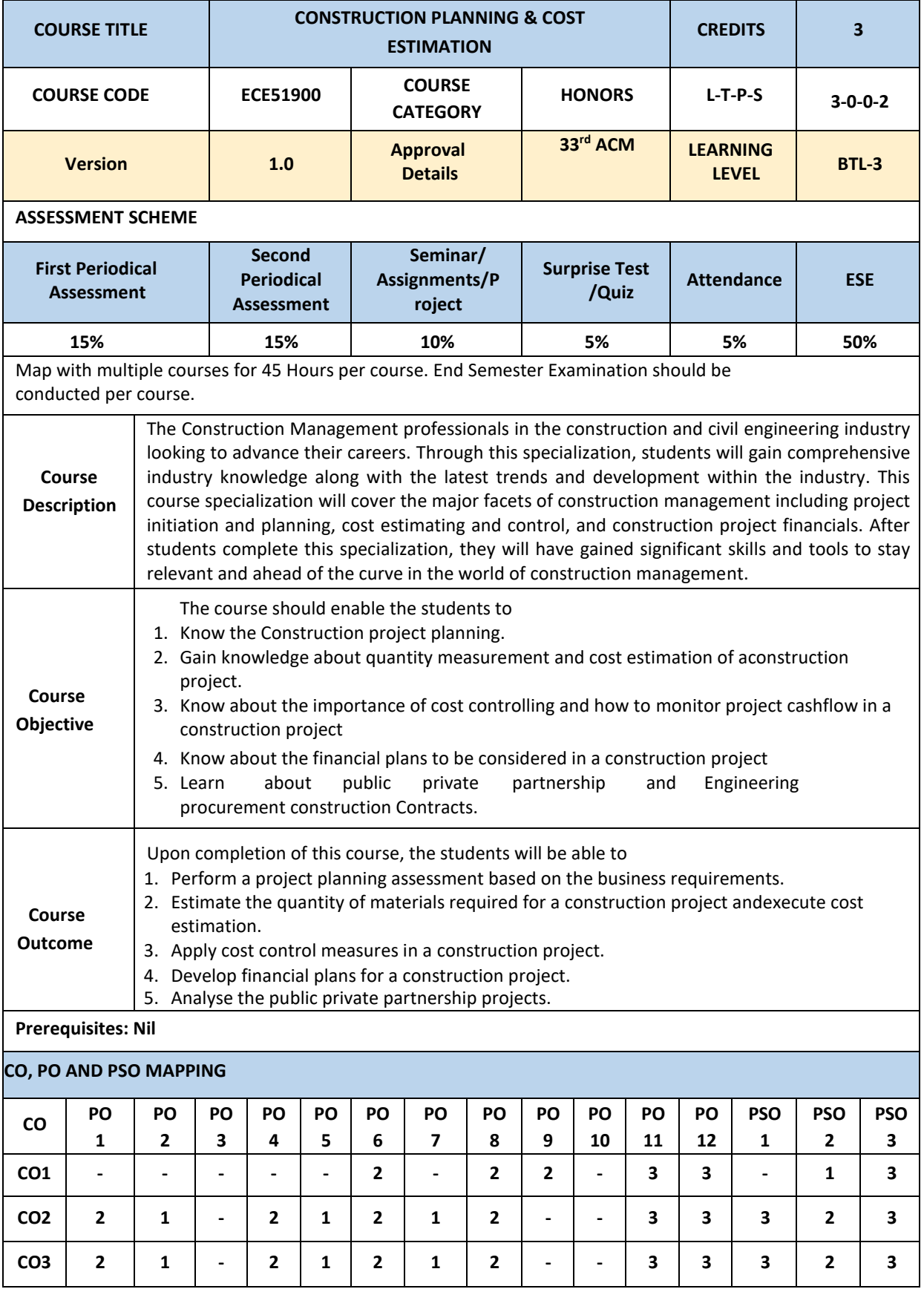

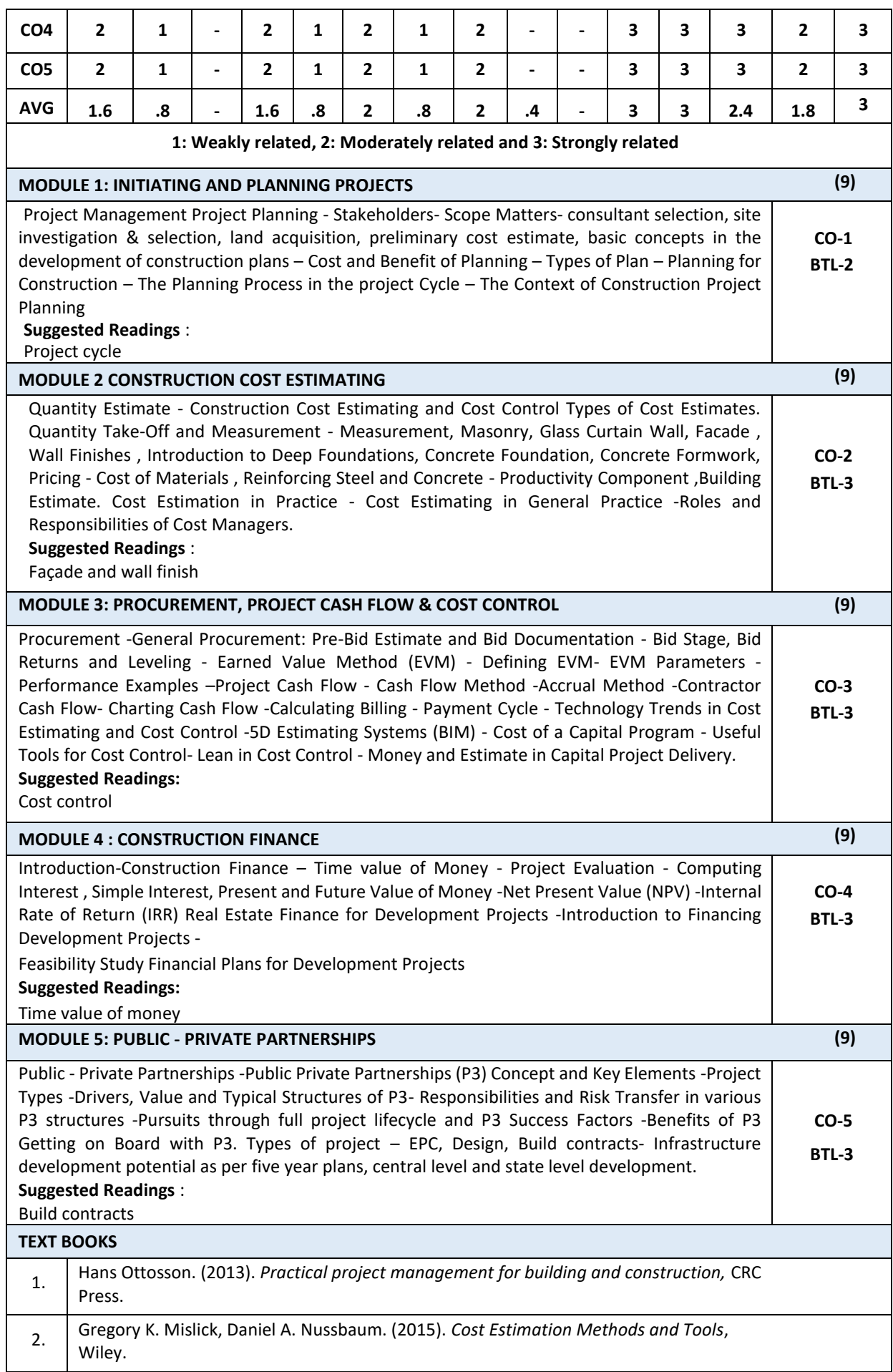

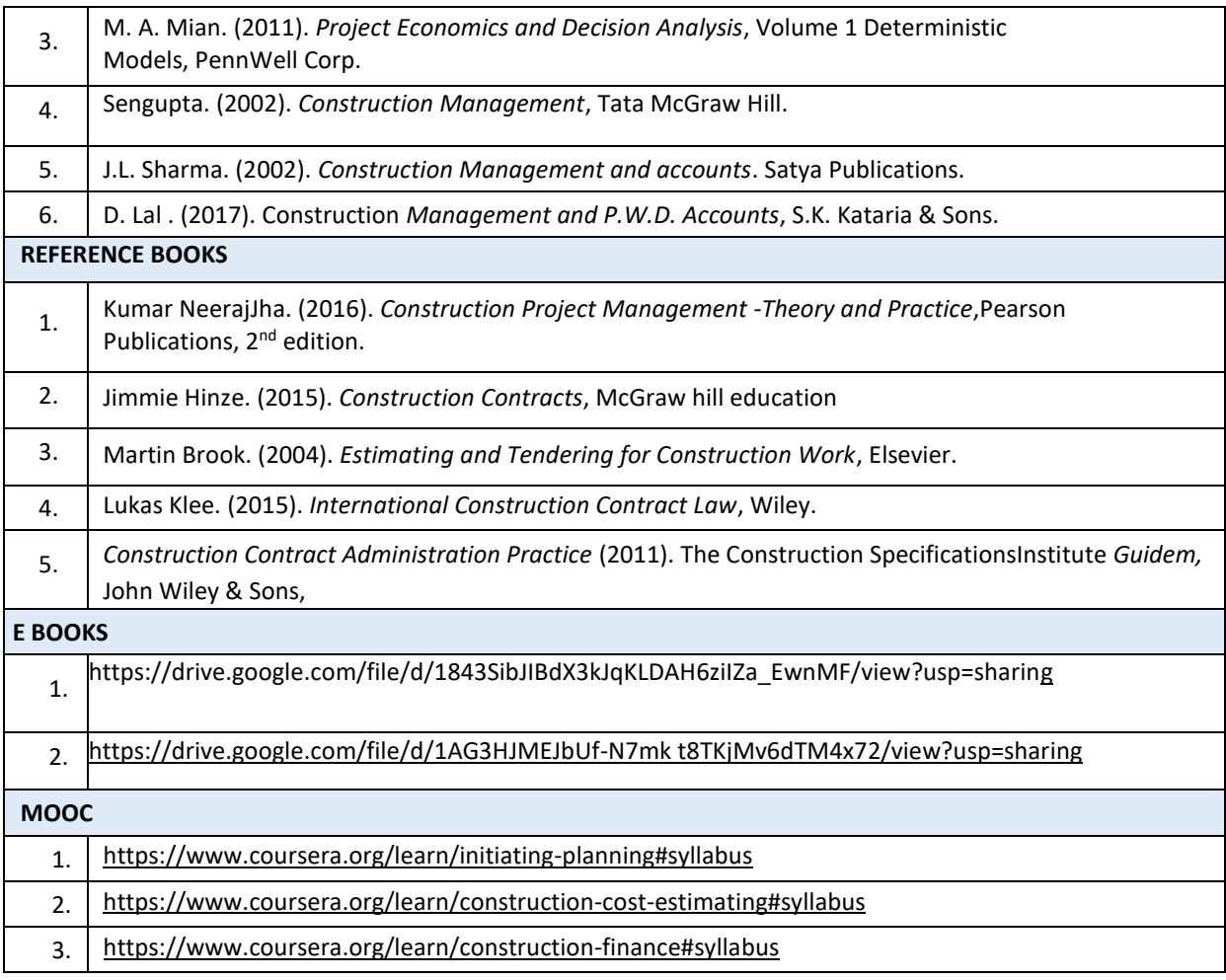

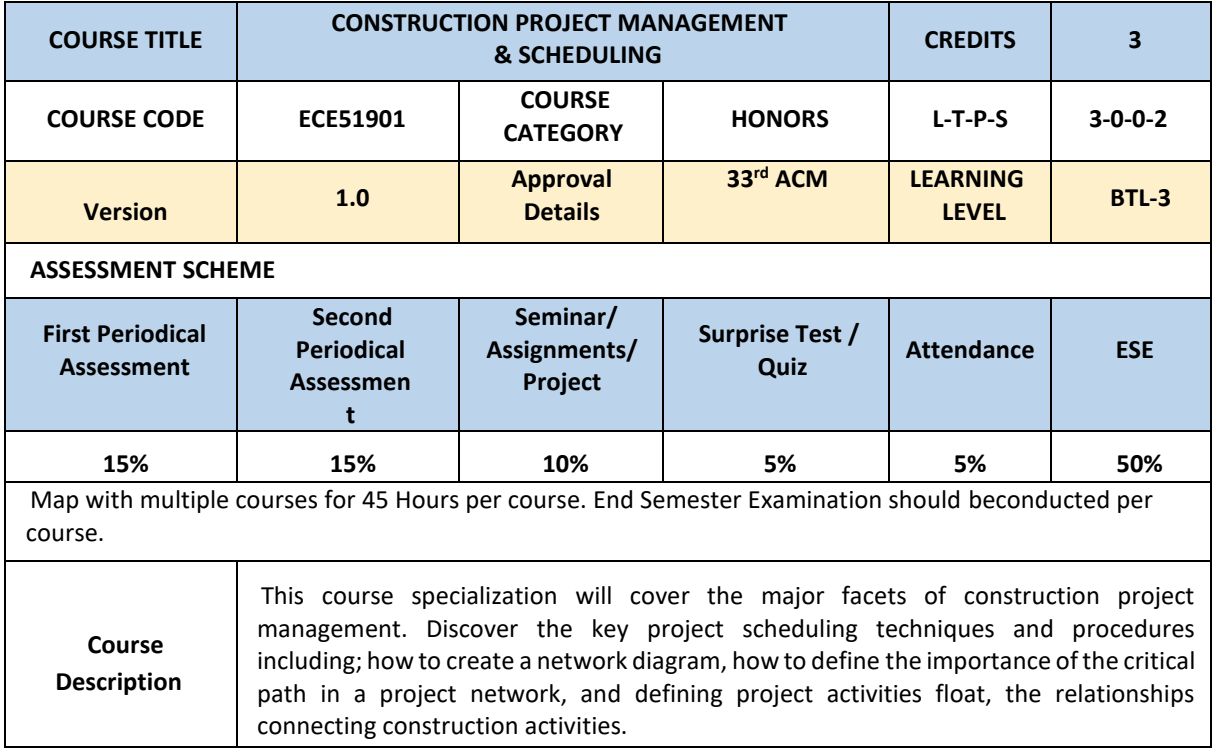

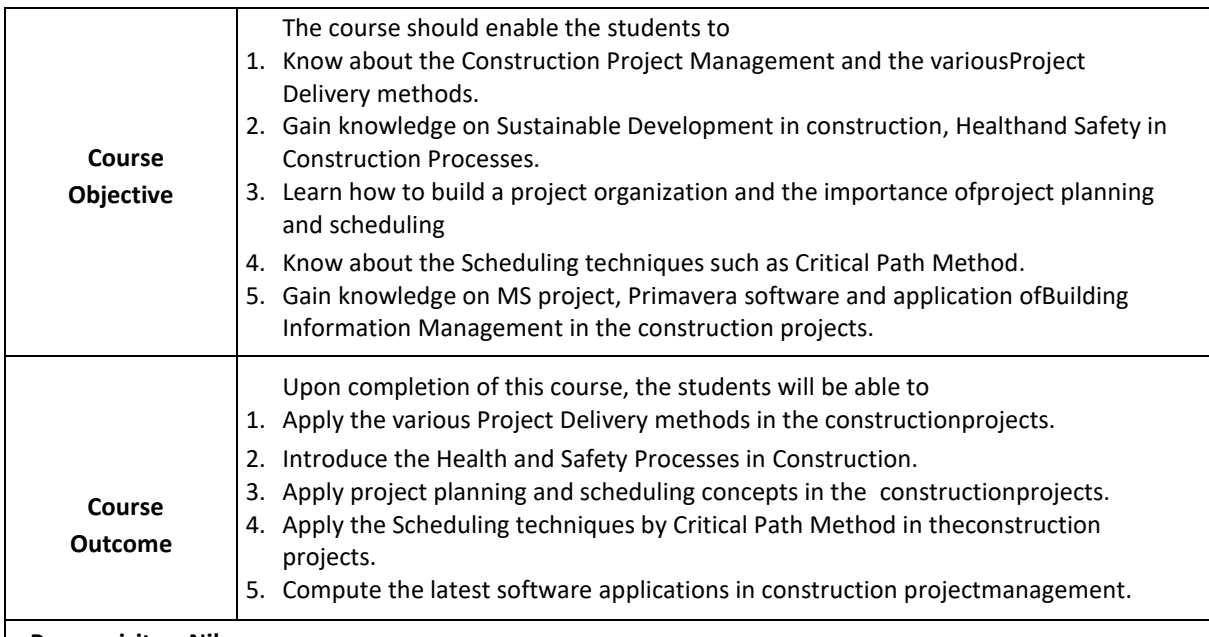

## **Prerequisites: Nil**

### **CO, PO AND PSO MAPPING**

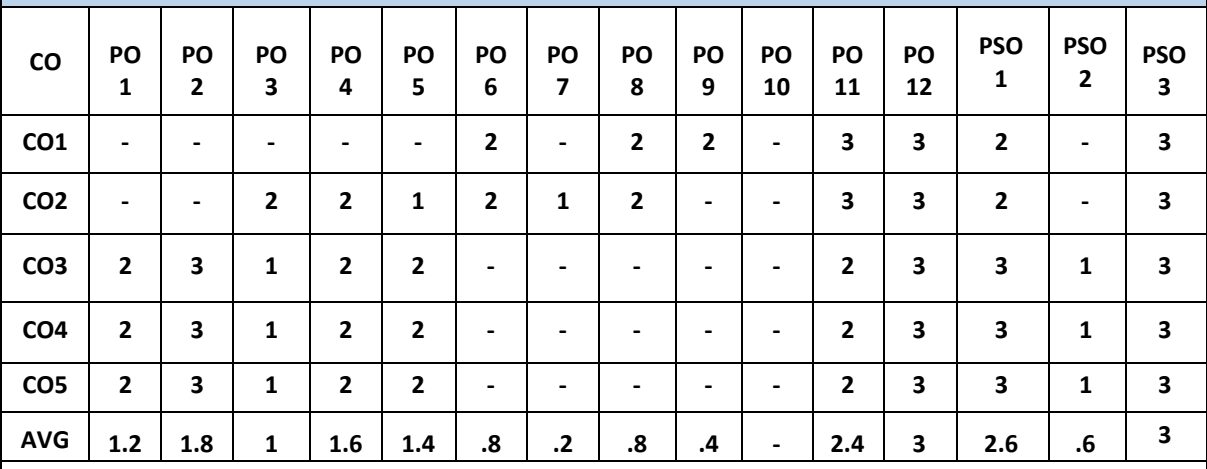

**1: Weakly related, 2: Moderately related and 3: Strongly related**

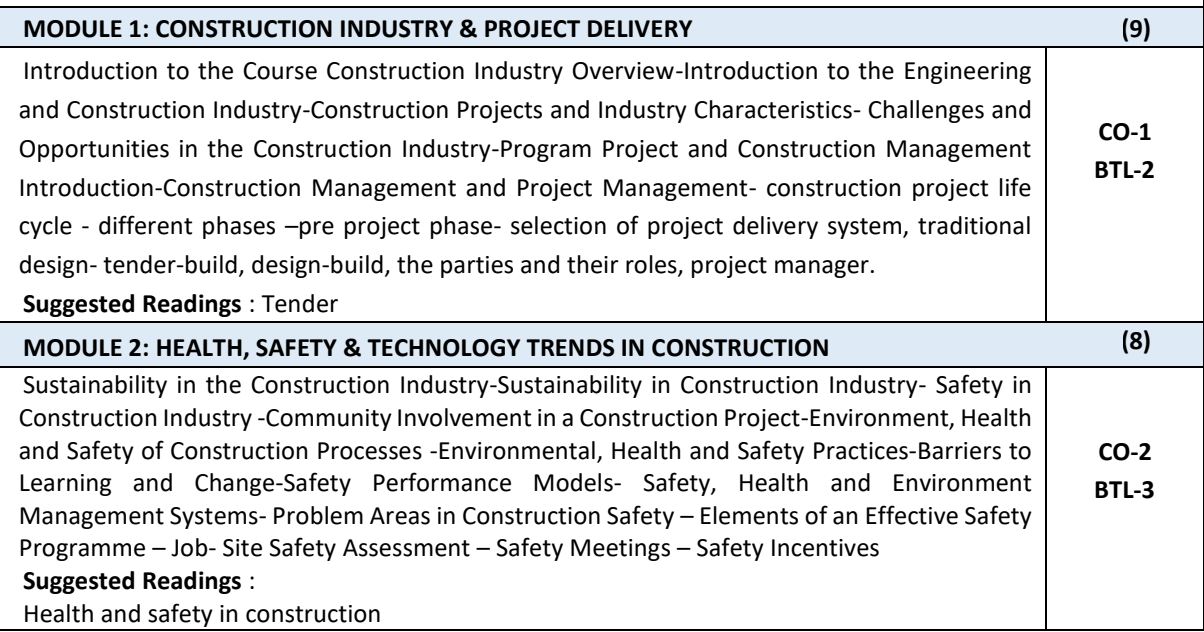

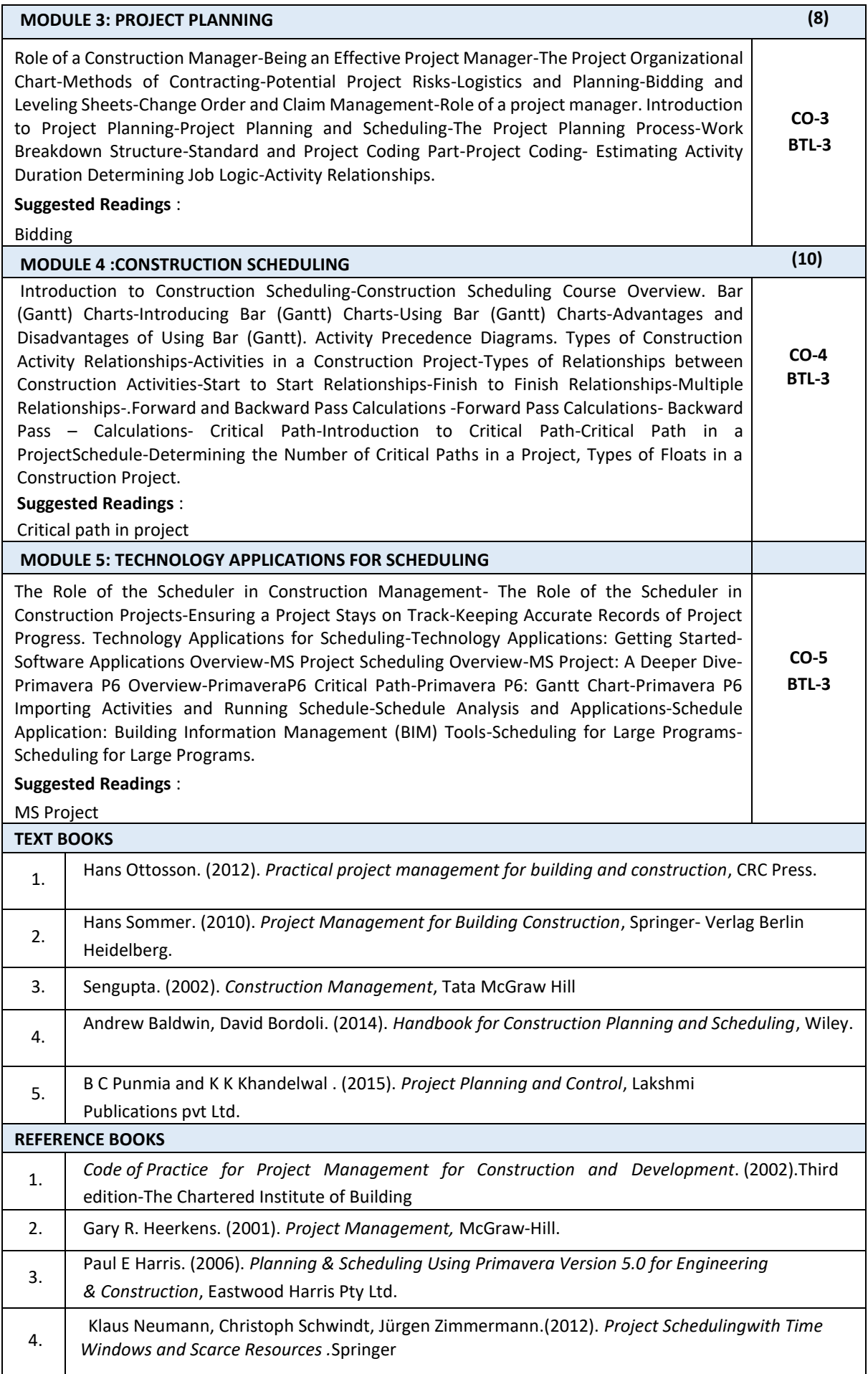

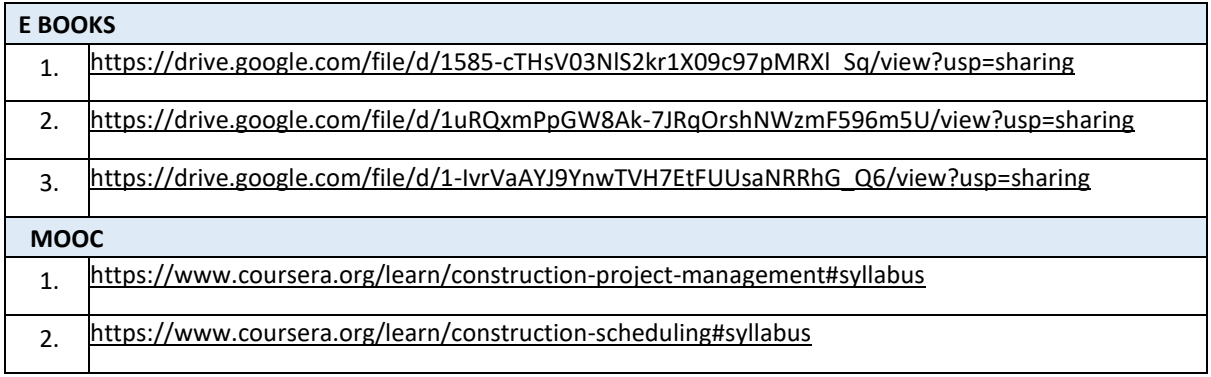

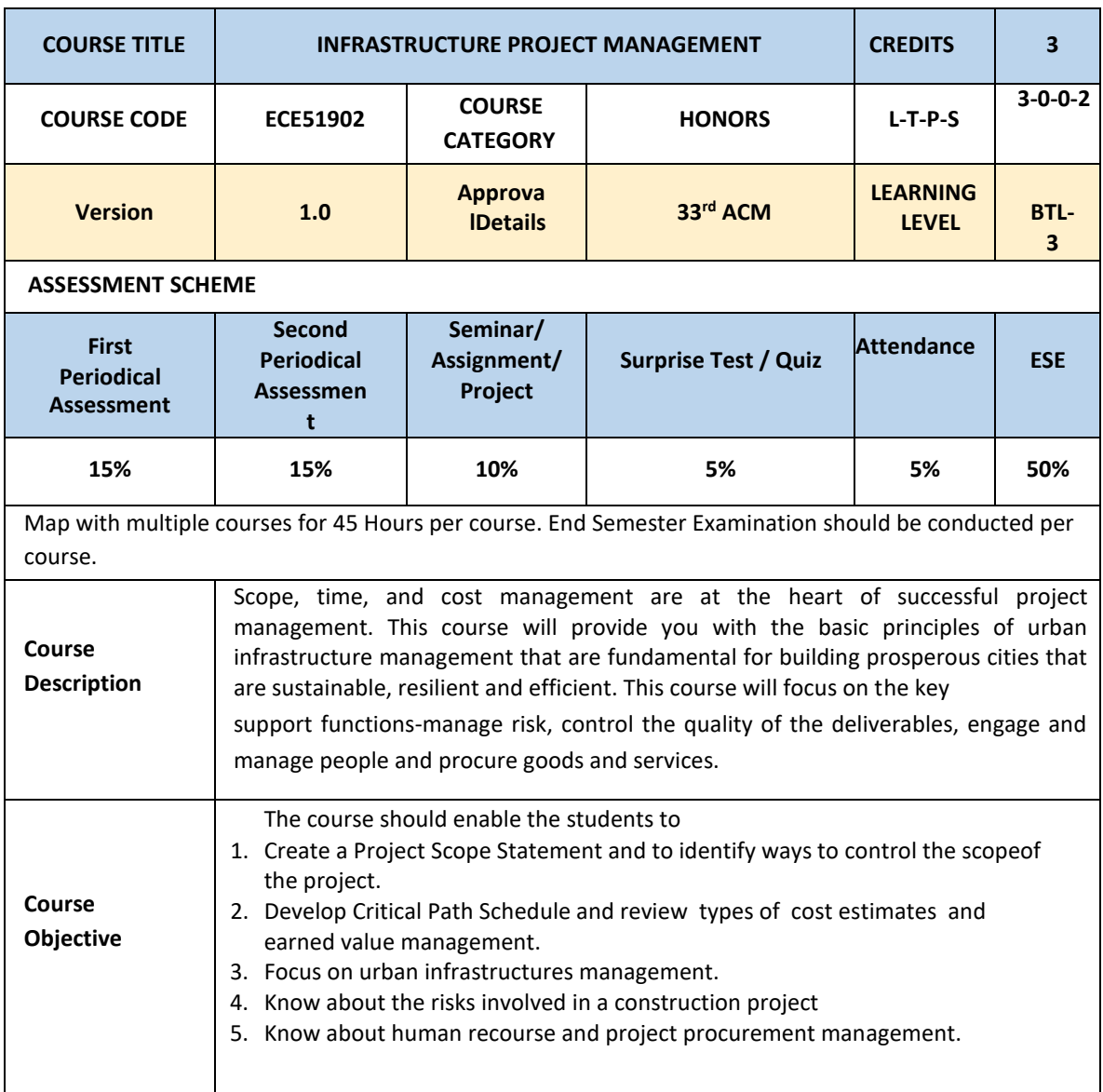

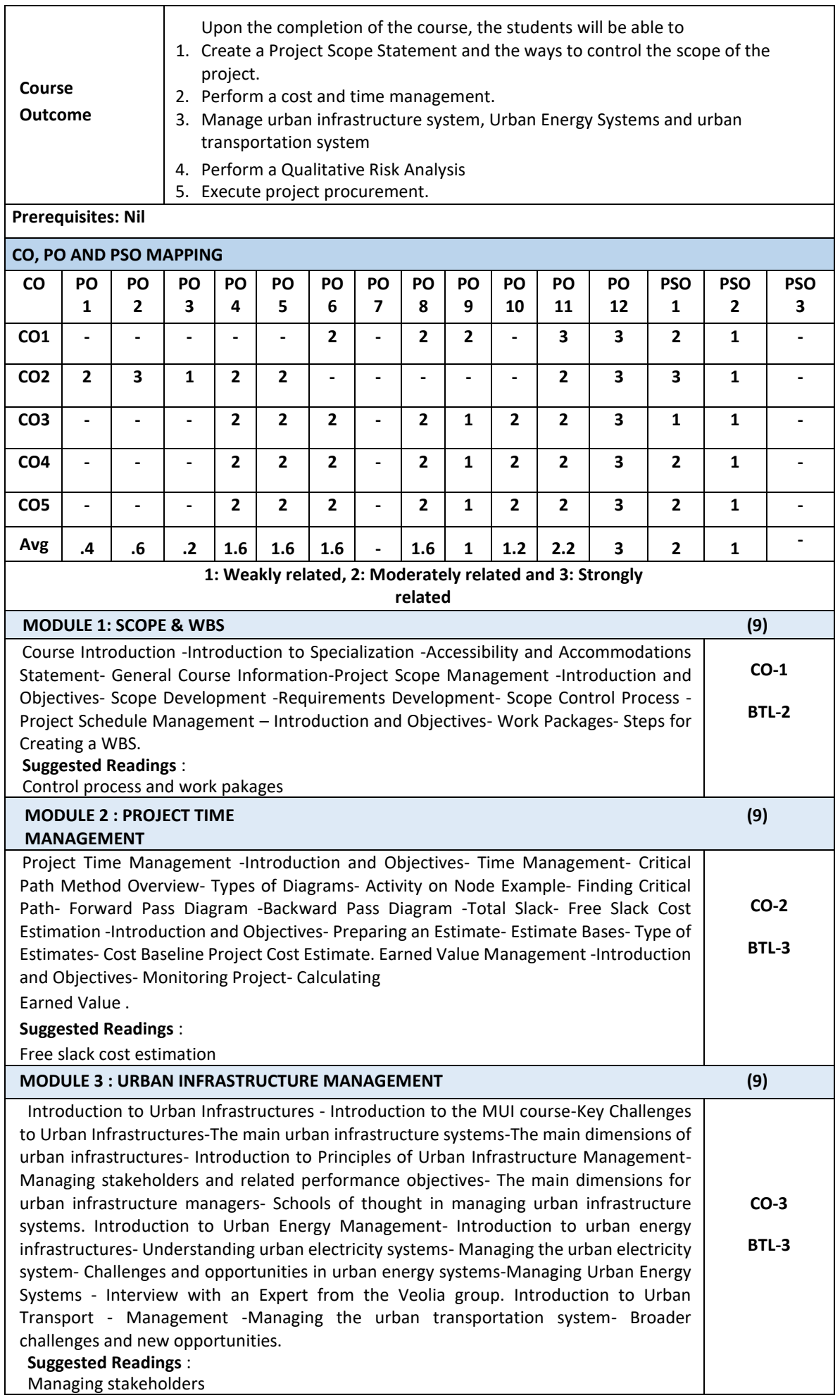

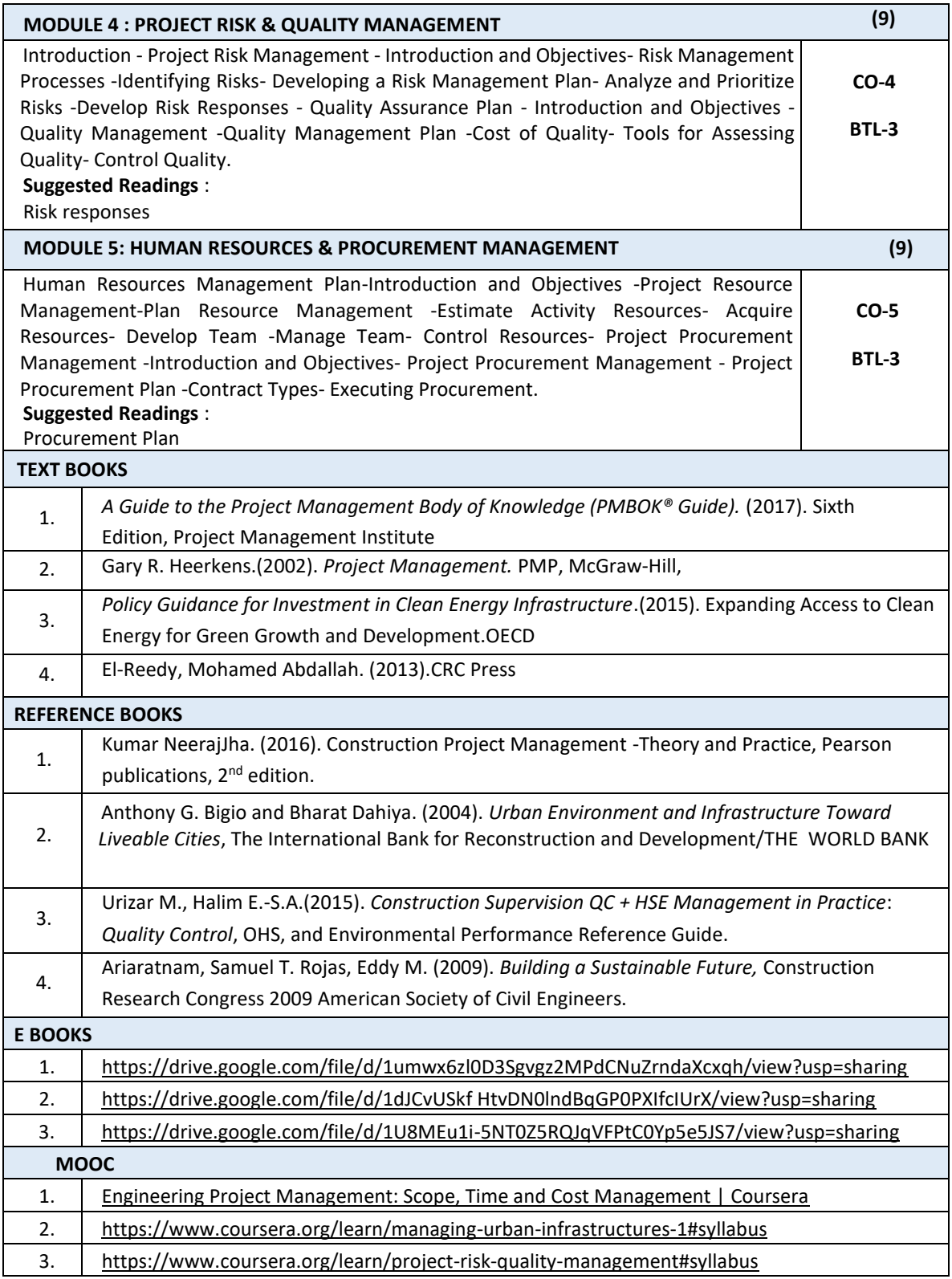

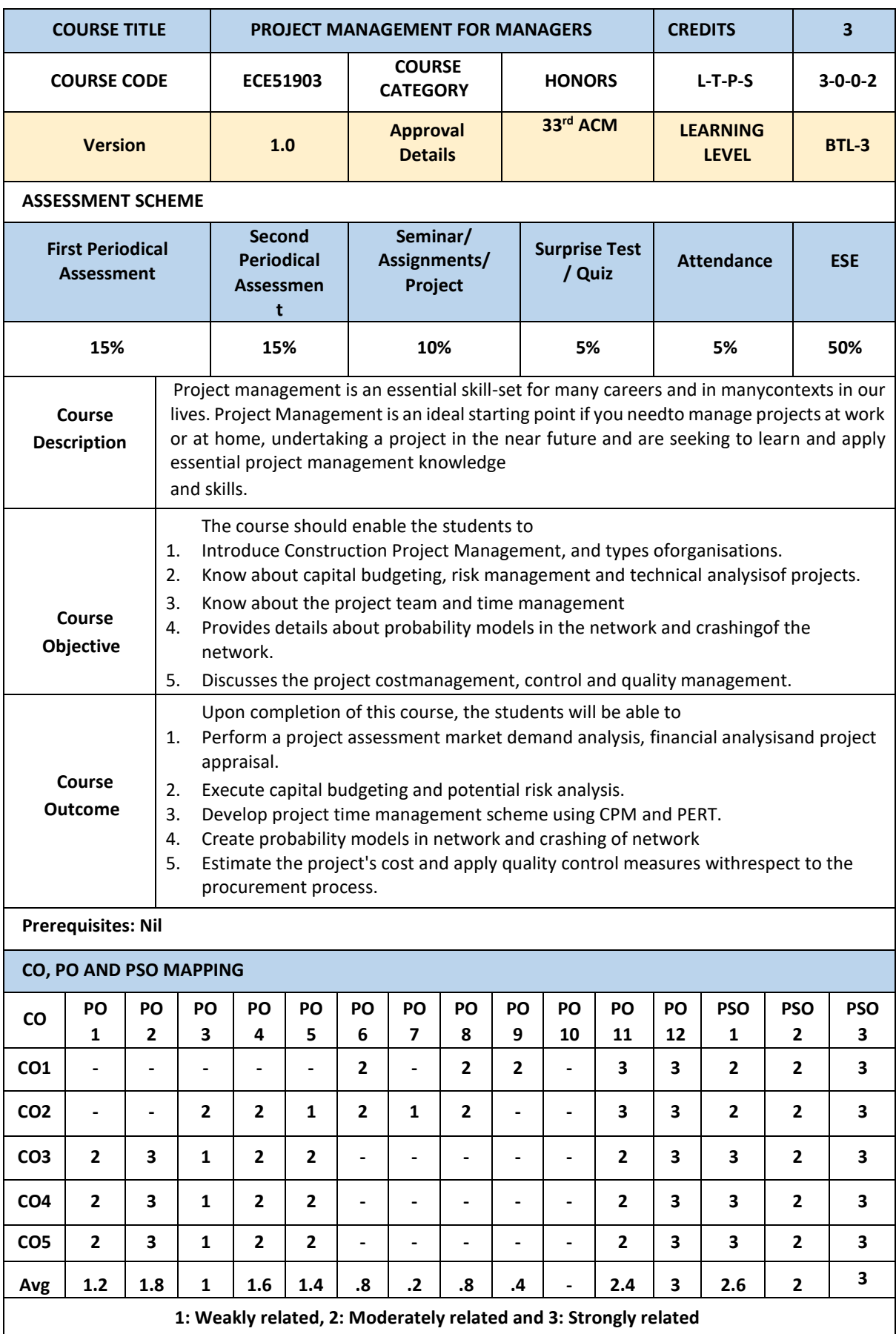

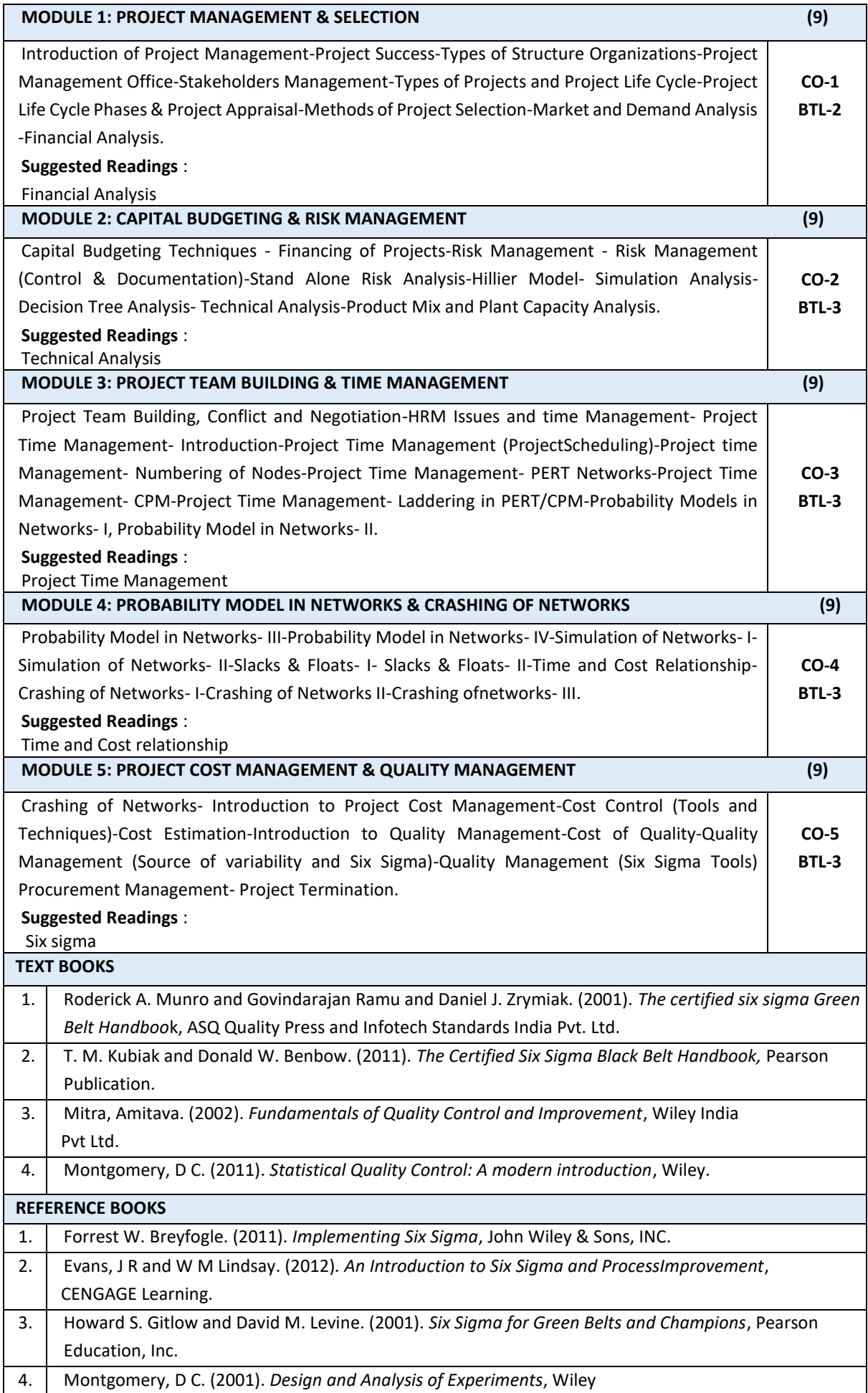

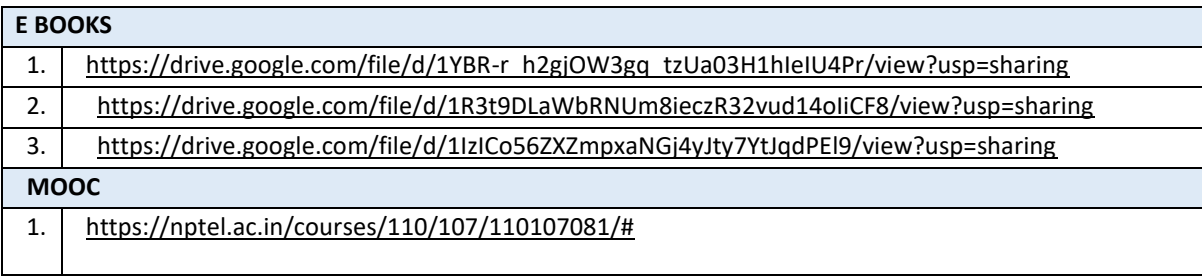